#### GEÍSA AIGER DE OLIVEIRA GUSTAVO JAVIER ZANI NÚÑEZ JAIRE EDERSON PASSOS

ORGANIZADORES

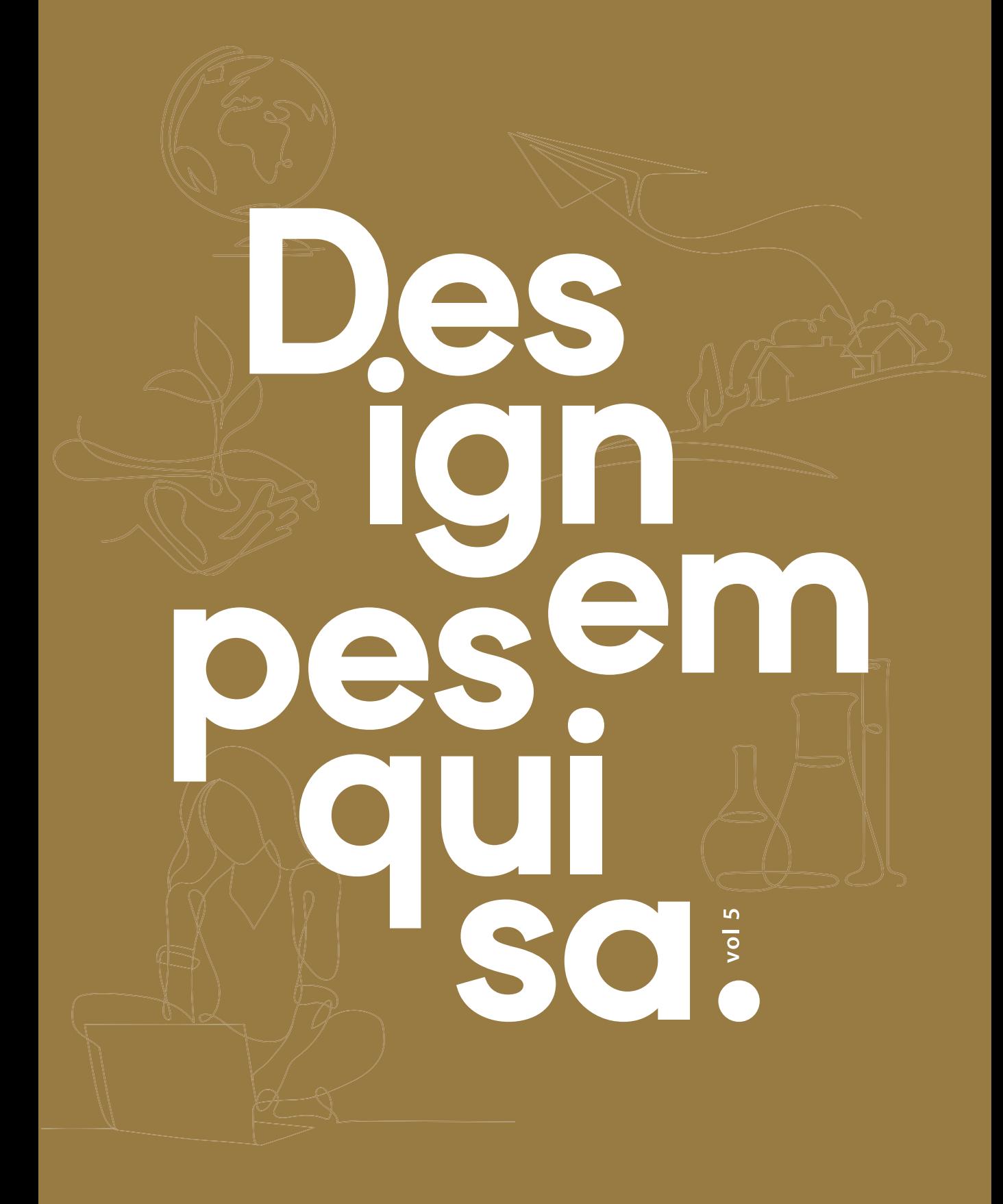

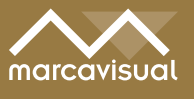

## GEÍSA AIGER DE OLIVEIRA GUSTAVO JAVIER ZANI NÚÑEZ JAIRE EDERSON PASSOS

ORGANIZADORES

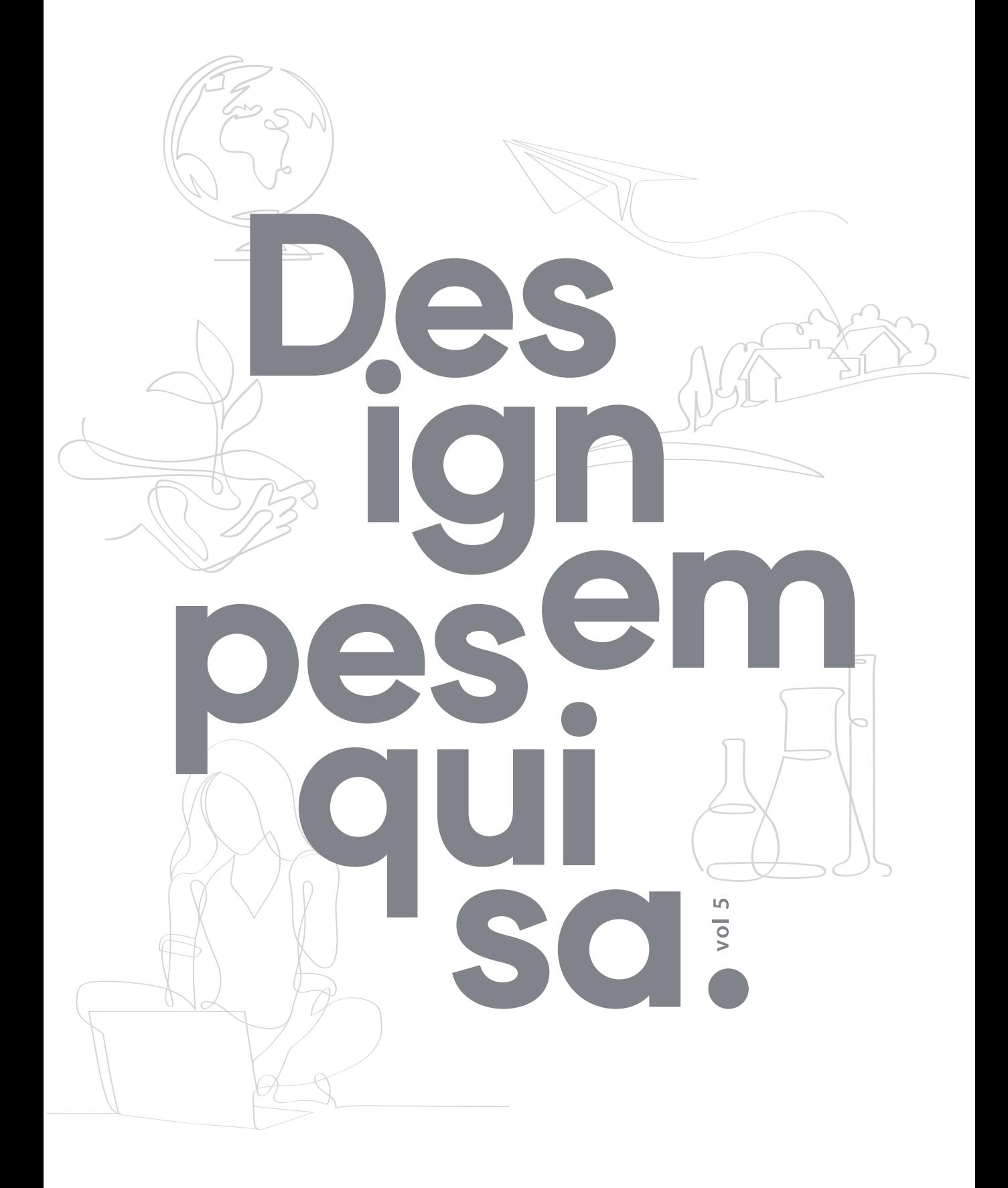

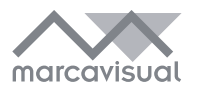

 D457 Design em pesquisa : volume 5 [recurso eletrônico] / organizadores Geísa Gaiger de Oliveira, Gustavo Javier Zani Núñez [e] Jaire Ederson Passos. – Porto Alegre: Marcavisual, 2023. 356 p. ; digital

\_\_\_\_\_\_\_\_\_\_\_\_\_\_\_\_\_\_\_\_\_\_\_\_\_\_\_\_\_\_\_\_\_\_\_\_\_\_\_\_\_\_\_\_\_\_\_\_\_\_\_\_\_\_\_\_\_\_\_\_\_\_\_\_\_\_\_\_\_\_\_\_\_\_

ISBN 978-65-89263-58-6

 Este livro é uma publicação do Instituto de Inovação, Competitividade e Design (IICD) da Universidade Federal do Rio Grande do Sul (www.ufrgs.br/iicd)

1. Design. 2. Gestão de Design. 3. Gestão de projetos. 4. Design – Emoção. 5. Design - Educação. 6. Design – Tecnologia. 7. Design – Sustentabilidade. 8. Design – Desenvolvimento humano. 9. Design – Teoria e método. 10. Design contra a Criminalidade. I. Oliveira, Geísa Gaiger de. II. Zani Núñez, Gustavo Javier. III. Passos, Jaire Ederson. CDU 658.512.2

\_\_\_\_\_\_\_\_\_\_\_\_\_\_\_\_\_\_\_\_\_\_\_\_\_\_\_\_\_\_\_\_\_\_\_\_\_\_\_\_\_\_\_\_\_\_\_\_\_\_\_\_\_\_\_\_\_\_\_\_\_\_\_\_\_\_\_\_\_\_\_\_\_\_

CIP-Brasil. Dados Internacionais de Catalogação na Publicação. (Jaqueline Trombin – Bibliotecária responsável CRB10/979)

# **capítulo 8**

# Veredas Voronoi: processos de fabricação digital aplicados ao design do livro impresso

**Bruna Luz Vieira, Cristian Vinicius Machado Fagundes, Karine de Vargas Soares, Léia Miotto Bruscato, Airton Cattani**

### Resumo

Este estudo investiga a relação entre os processos da indústria gráfica e o design paramétrico a partir de técnicas de projeto e fabricação digital. O projeto Veredas Voronoi visa a construção de uma ponte entre diferentes áreas, trazendo as possibilidades da parametrização como ferramenta de projeto na área do design editorial. Este artigo descreve as etapas do processo experimental conduzido, assim como suas estratégias, partindo da lógica algorítmico-paramétrica como elemento de inovação nos processos de produção do livro impresso. Os resultados indicam caminhos promissores com relação à proposta de novas ferramentas para processos, produtos e relações com o leitor, já estabelecidos no mercado e culturalmente.

# **1 Introdução**

Este trabalho refere-se ao desenvolvimento da disciplina trimestral Processo de Fabricação Digital como Ferramenta de Projeto, orientado pela Professora Dra. Underléa Miotto Bruscato, no Programa de Pós-Graduação em Design da Universidade Federal do Rio Grande do Sul. O objeto de estudo da disciplina foi a manipulação das ferramentas *Grasshopper* e *Rhinoceros*, com aulas expositivas e práticas, que resultaram, no projeto de uma sobrecapa parametrizada e personalizável para livros impressos.

O projeto Veredas Voronoi é um trabalho multidisciplinar que reúne o conhecimento de três áreas distintas: o Design Paramétrico, o Design Gráfico e a Letras. O conceito do projeto veio do encontro do livro como objeto, do design editorial e do design paramétrico. A obra escolhida como ponto de partida foi Grande Sertão: Veredas (1956), de João Guimarães Rosa, cânone da literatura brasileira, que traz o experimentalismo linguístico como representação regional do sertão. Assim, a partir da temática da seca, uma imagem norteou o processo: o solo do sertão.

Assim, o objetivo deste estudo foi o de explorar novas formas de pensar os processos da indústria gráfica a partir de ferramentas e técnicas de projeto e fabricação digital, entre elas o *Grasshopper – plugin do Rhinoceros* –, a impressão 3D e o corte a laser. Considerando o contexto da indústria gráfica editorial e as possibilidades de criação apresentadas durante a disciplina, chegou-se à proposta do presente trabalho. Para tanto, foi realizado um experimento de design de uma sobrecapa personalizável para o livro Grande Sertão: Veredas, em que a criação do algoritmo se dá a partir da imagem topográfica do Parque Nacional Grande Sertão Veredas, cuja localização é alusiva à trama da obra.

As seções seguintes apresentam o referencial teórico que embasou o estudo (seção 2), os procedimentos metodológicos empregados (seção 3), os resultados do experimento (seção 4), as discussões acerca do estudo (seção 5) e as considerações finais (seção 6).

# **2 Referencial Teórico**

A construção do quadro teórico, a seguir, introduz os conceitos-chave que orientaram o desenvolvimento do estudo e embasaram as reflexões acerca do experimento.

### **2.1 O livro como objeto e o design editorial**

As demandas do mercado editorial brasileiro têm passado por grandes modificações nos últimos anos. Com o surgimento de novas perspectivas de mercado, a indústria gráfica de hoje conta com equipamentos e possibilidades de impressão que há pouco tempo não tinha acesso. Contudo, para além da otimização dos meios produtivos, o perfil do sujeito-leitor também mudou significativamente, e daí surge uma maior necessidade de interação a fim de estabelecer um diálogo entre o leitor e as organizações do meio editorial. Para tanto, é preciso que haja uma compreensão de que a complexidade do processo do livro demanda um conhecimento multidisciplinar, e o gerenciamento de todo este processo é um composto de muitas áreas. A utilização de novas ferramentas de trabalho se faz relevante na prospecção de um quadro mercadológico futuro, e é neste espaço de transformação que o design paramétrico se insere como ferramenta de projeto.

Tratando dos novos formatos do livro no cenário contemporâneo, Domiciano (2021) afirma que o projeto de livros não convencionais demanda conhecimentos diversos de materiais e de produção gráfica, o que traz o

designer para ainda mais perto do processo. Em alguns casos, as soluções encontradas e a narrativa visual alicerçada podem até mesmo colocar este profissional em posição de coautoria da obra. Se antes o produto supria a necessidade de uma grande parte de seus usuários, hoje pode representar apenas uma face de tais sujeitos. Quais são os problemas da indústria do livro? Quem compõe o quadro de usuários e de organizações? As questões da prática decorrem apenas do entendimento, da significação do que é o produto e de quem é o sujeito? Assim, o design se insere como uma ponte entre o que é possível na ideia e o que é materializável na prática. Para Ezio Manzini:

> Todos os objetos feitos pelo homem são a personificação do que é ao mesmo tempo pensável e possível. Aquilo que alguém foi simultaneamente capaz de pensar e criar fisicamente. Cada objeto feito pelo homem situa-se na intersecção de linhas de desenvolvimento do pensamento com linhas de desenvolvimento tecnológico. (MANZINI, 1993, p. 17)

Pensar o possível constitui a base do design. E pensar o possível na indústria do livro de hoje, que permite uma decomposição de comportamentos preexistentes a fim da melhor experiência do sujeito, é redefinir a prática do mercado editorial. Observar o percurso cultural dessa indústria a fim de "tornar mais clara a relação atualmente existente entre sujeito e técnica já é um passo nessa direção" (manzini, 1993, p. 52). Inovar nos processos do livro, assim como aproximar o designer das várias etapas destes processos, pode auxiliar o mercado editorial a andar junto com o seu produto, e não atrás dele.

# **2.2 Processos digitais: design paramétrico e diagrama de Voronoi**

Ao longo da história, o desenho paramétrico ganhou sua primeira definição no ano de 1940, com um processo totalmente analógico. Entretanto, somente no ano de 2010 com o avanço da computadorização o modelo ganhou maiores aplicações (frazer, 2016). O funcionamento do desenho paramétrico está relacionado a um conjunto de regras e valores que podem ser atribuídos a uma determinada variável, criando diferentes soluções para um problema por meio de uma única fórmula (celani, 2008). Estes valores podem ser chamados de parâmetros, e por meio das regras possibilitam a criação de relações de interdependências dos elementos (florio, 2014). Os parâmetros não são somente números relacionados com a geometria cartesiana, eles também podem ser referenciados por meio de critérios estruturais, performativos ou estéticos (burry; burry, 2010). Kolarevic (2005)

define o processo paramétrico como uma criação de modelos de atributos fixos ou atributos variáveis, de modo que o modelo possa gerar possibilidades de modificações aos seus componentes ao longo do processo. Com isso, torna-se possível a alteração desses valores por meio da criação de um conjunto de regras sem que todo o processo se perca.

No universo digital do desenho paramétrico, algumas ferramentas surgiram para facilitar a compreensão do ambiente de programação. O modelo que mais ganhou notoriedade utiliza a lógica de criação por "pacotes", que são definidos como componentes visuais que já possuem configurações e funções previamente definidas (fagundes, 2019). O *plugin Grasshopper* no *Rhinoceros* utiliza estes componentes e, com isso, torna o processo mais intuitivo para o uso de projetistas que não são programadores.

## **2.3 Fabricação digital e manufatura subtrativa**

O contexto resultante da Terceira Revolução Industrial, com a invenção e popularização do computador e da internet, propiciou profundas mudanças nos sistemas de trabalho e produção. Após décadas de manufatura seriada para massas, as tecnologias emergentes permitem a fabricação de produtos customizados em baixa escala por intermédio de sistemas computadorizados (bastos, 2014), a chamada fabricação digital. Esse método é uma forma de manufatura controlada por computadores por meio de máquinas de controle numérico computacional (cnc). Frequentemente é empregada para prototipagem rápida ou mesmo para a manufatura do produto final. Diferentemente de modelos industriais convencionais, a fabricação digital não é orientada à produção de artefatos idênticos em larga escala, mas o oposto disso, sendo possível produzir peças únicas com diferenças entre si (celani; pupo, 2008).

Na fabricação digital, cortadoras a laser são exemplos de sistemas restritivos, nos quais o material é removido progressivamente (CELANI; pupo, 2008). Esses equipamentos podem cortar, gravar ou marcar placas de materiais por meio de um feixe de laser, caracterizando-se como sistemas bidimensionais. Uma ampla gama de materiais pode ser manipulada com essa técnica, tais como madeira, MDF, papel, papelão, acrílico, couro, tecido, entre outros. Os diferentes objetivos (corte, gravação) e espessuras dos materiais requerem configurações específicas de velocidade e potência da máquina (pupo, 2009). São máquinas relativamente populares e acessíveis, sendo utilizadas para a produção dos mais diversos artefatos.

# **3 Método**

A concepção de um projeto, independente de sua complexidade, demanda procedimentos metodológicos e criatividade. Desta forma, o experimento passou por três etapas: (i) a elaboração do conceito e primitivas de parametrização; (ii) o modelo parametrizado e a concepção algorítmica, e por fim (iii) o processo de fabricação digital. Essas etapas não foram uma sucessão estanque de eventos, mas ocorreram sobrepondo-se umas às outras de forma iterativa, já que seus desenvolvimentos culminaram em alterações nas etapas anteriores.

# **3.1 Elaboração do conceito e primitivas de parametrização**

Alinhar o conceito criativo com uma ferramenta tecnológica adequada para sua execução é uma forma de alcançar consistência ao longo do projeto de design. Assim, neste estudo as técnicas de parametrização empregadas tanto falam do conceito, baseado no diagrama de Voronoi, quanto respondem aos objetivos de inovação no fluxo editorial.

Optou-se por desenvolver uma sobrecapa personalizável parametricamente para um produto editorial, buscando explorar ferramentas e métodos inovadores e aplicá-los na indústria do livro. A obra escolhida, Grande Sertão: Veredas (1956), ocupa um lugar expoente na literatura brasileira. "O sertão está em toda parte", trecho do livro, remete a uma imagem: o solo seco do sertão. A partir dessa imagem surge a ideia de usar um padrão da natureza a fim de estabelecer uma relação com o desenho computacional, o que foi expresso por meio do padrão Voronoi.

O Voronoi, padronagem em formato de polígono, de geralmente cinco lados, é um padrão presente em diversos elementos naturais em variadas escalas, materiais e formas de vida. Por si só, é um conjunto de instruções que pode ser feito por meio de um sistema. A partir da ferramenta *Grasshopper*, foi possível criar o padrão algoritmicamente e aplicá-lo ao projeto. Para atender ao requisito de personalização, o padrão foi elaborado levando em conta dois *inputs*: a imagem topográfica do Parque Nacional Grande Sertão Veredas (Figura 1), situado na divisa entre os estados de Minas Gerais e Bahia, e trechos da obra, com a proposta de serem escolhidos pelo leitor. Dessa forma, cada escolha resulta em um padrão Voronoi diferente, em uma sobrecapa única.

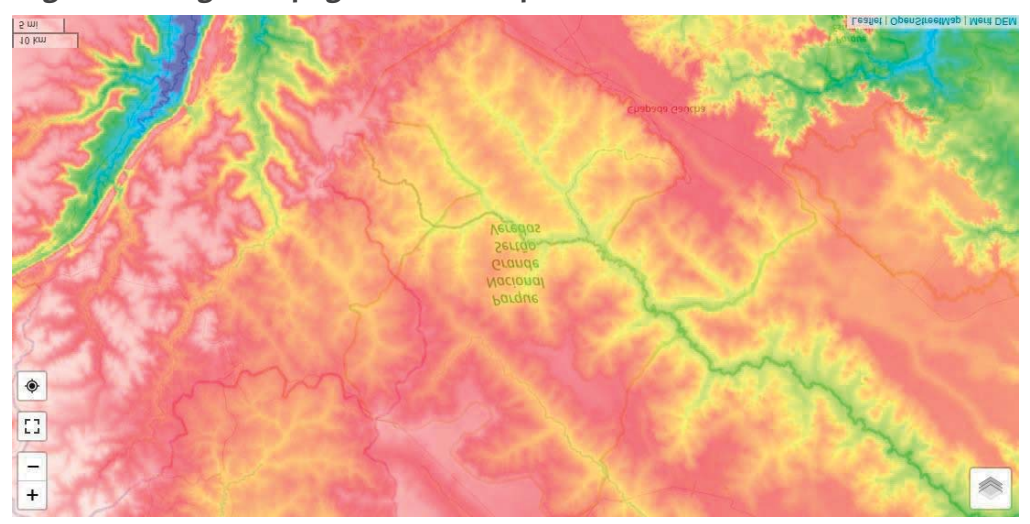

#### **Figura 1: Imagem topográfica do Parque Nacional Grande Sertão Veredas.**

Fonte: Google Maps (2022).

A definição do conceito levou à geração de alternativas para o layout da sobrecapa de forma convencional, em esboços feitos à mão. A partir destes, iniciaram-se duas explorações em paralelo: uma da criação e operacionalização do diagrama de Voronoi em *Grasshopper* e outra de criação do *layout* do produto gráfico no software *Adobe Illustrator*. A criação do *layout* em *Adobe Illustrator* permitiu avançar de uma ideia de composição gráfica para um layout digital, fazer testes, avaliações e adaptações relativas ao tamanho, proporções e outros ajustes da sobrecapa enquanto produto gráfico. Ainda, foi possível definir os limites de tamanho para receber o Voronoi.

A criação realizada no *Adobe Illustrator* foi pertinente para uma primeira materialização da ideia e refinamento do layout, mas com ela não se buscou a parametrização de processos de forma mais autônoma. Assim, a continuidade do experimento procurou inverter a lógica: levar os elementos fixos em vetor criados no *Adobe Illustrator* ao ambiente do *Grasshopper*, a fim construir um fluxo parametrizado para fabricação digital.

# **3.2 O modelo parametrizado e a concepção algorítmica**

Para a criação do modelo parametrizado, utilizou-se a ferramenta de criação de algoritmos *Grasshopper, plugin* do *software* de modelagem tridimensional *Rhinoceros*. A primeira ferramenta possui componentes que possibilitam uma programação mais intuitiva, que torna o processo de criação fluído. Já a segunda ferramenta serve como base de armazenamento das primitivas e visualização tridimensional do modelo parametrizado.

O início da concepção algorítmica deu-se pela criação de um *grid* (Figura 2) no plano XY, com as dimensões relativas em pixels da imagem primitiva nas coordenadas U e V. A superfície de origem do *grid* foi posicionada no centro de um polígono aleatório, desenhado no ambiente do *Rhinoceros*. O output deste processo gerou uma nuvem de pontos com referências de coordenadas nos eixos x e y, que serviram posteriormente como base para a parametrização dos valores RGB da imagem.

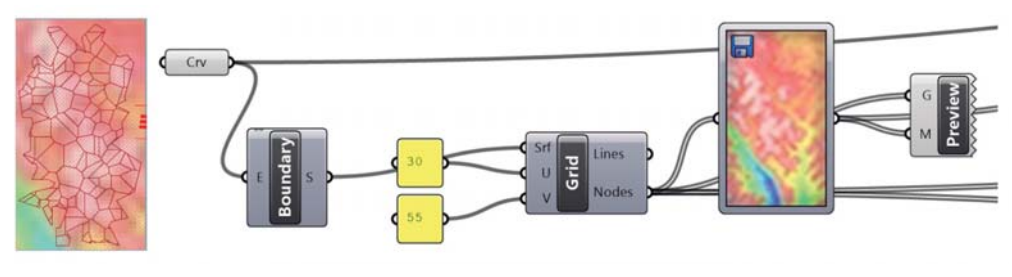

#### **Figura 2: Criação do grid e nuvem de pontos.**

Após a criação da nuvem de pontos, os níveis de RGB (Figura 3) foram parametrizados conforme um intervalo de 0 a 1. Com isso, foram aproveitados os valores em vermelho da imagem topográfica, devido ao fato da cor aparecer com maior predominância. Os valores abaixo dos índices 0.6 foram utilizados para gerar uma separação de lista dos pontos mais afastados dos níveis próximos do vermelho. Essa resolução serviu como base para o desenvolvimento do Voronoi, onde os pontos mais próximos da escala branca serviram como parâmetro para a dimensão dos polígonos do diagrama.

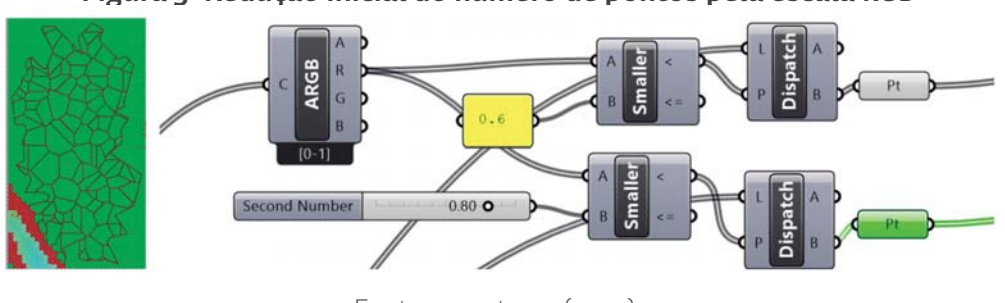

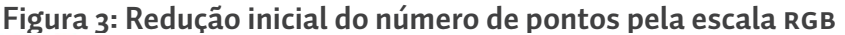

Fonte: os autores (2022).

O resultado da partição da lista gerou um total de 1.676 pontos, o que levou à necessidade de uma segunda etapa de redução. Para isso, utilizou-se o

Fonte: os autores (2022).

*plugin Single Line* obtido na plataforma *Food4Rhino*<sup>1</sup> . O *plugin* trabalha com o espaçamento e formatação das linhas e fontes, criando distintas possibilidades em relação aos componentes "originais" de criação de texto do *Grasshopper*. O novo elemento possibilitou a inserção de um texto personalizável (Figura 4), com a origem e dimensões previamente definidas na capa. Pelo fato do texto ser inserido dentro do processo algorítmico, como um componente painel, foi possível extrair a quantidade de caracteres da frase, o que possibilitou em uma possível combinação de redução do número de pontos.

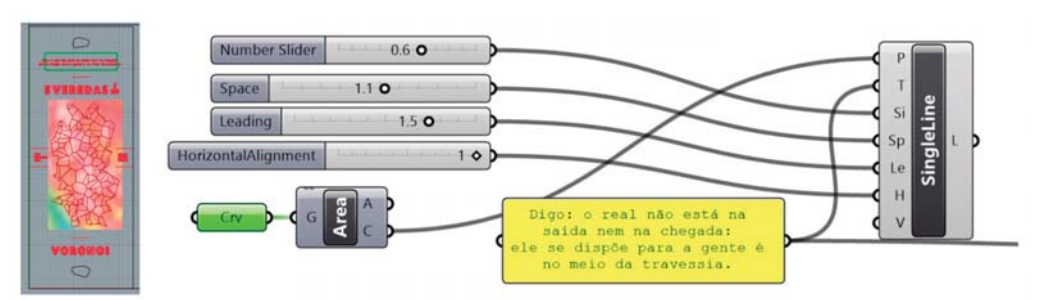

# **Figura 4: Inserção de um trecho personalizável, com origem e dimensões pré definidas.**

Após a extração dos valores numéricos, referentes à quantidade de caracteres do trecho, criou-se uma operação de multiplicação (Figura 5) entre dois fatores: o primeiro, oriundo da criação de um intervalo de 10 a 20; e o segundo, sendo a base do somatório dos valores de caracteres no componente painel. O valor do resultado do produto foi 1.500 e serviu como o subtraindo da lista reduzida anteriormente. A operação originou um novo número: 145, o que possibilitou a aplicação do diagrama de Voronoi com menor quantidade de pontos e consequentemente mais "leve".

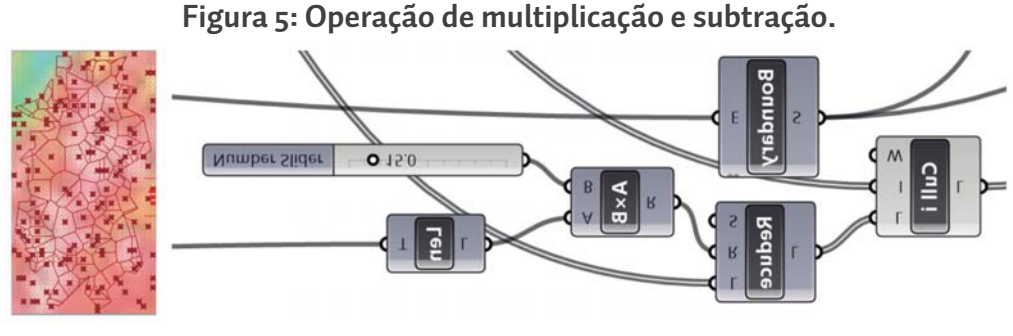

Fonte: os autores (2022).

https://www.food4rhino.com/en.

Fonte: os autores (2022).

Na última etapa do processo algorítmico, criou-se a operação de resolução do diagrama de Voronoi (Figura 6). Para isso, utilizaram-se os pontos resultantes da subtração. O conjunto de pontos serviu como base para a concepção dos polígonos. Posteriormente, aplicou-se o componente Voronoi em conjunto com o componente *Extrusion*. Deste modo, concebeu-se um conjunto de sólidos geométricos com altura definida no eixo z, de modo que preenchesse o polígono primitivo. O resultado do componente Voronoi foi de 146 sólidos tridimensionais com variações de dimensões conforme a escala do RGB e número de caracteres do trecho personalizável. Por fim, os sólidos foram utilizados como elementos de intersecção com a superfície do polígono primitivo para a obtenção das curvas para a marcação e corte do papel.

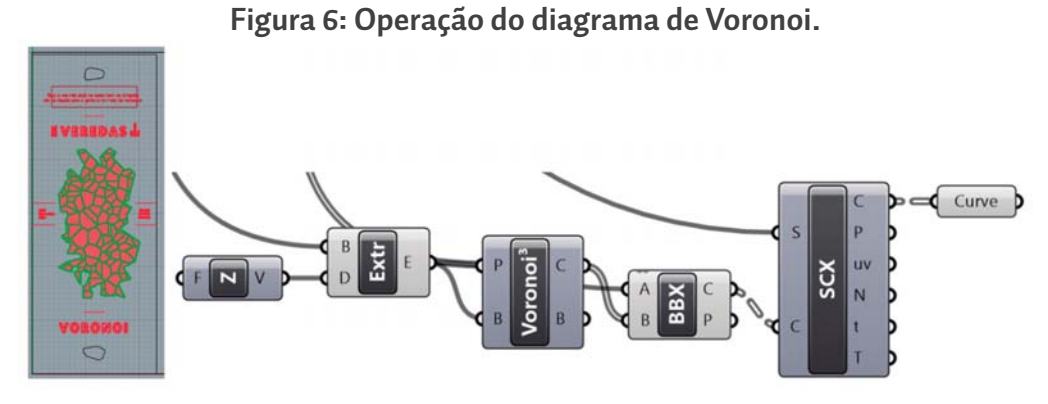

Fonte: os autores (2022).

Os elementos finais foram organizados em diferentes camadas no *software Rhinoceros*. Tal procedimento foi necessário para organizar a separação dos desenhos de corte e marcações para o processo de fabricação digital.

# **3.3 O processo de fabricação de digital**

Juntamente com o desenvolvimento do algoritmo e refinamento do layout, duas técnicas de fabricação digital foram testadas durante a materialização do projeto: impressão 3D e corte a laser. O teste em impressão 3D foi realizado com o apoio do curso de Arquitetura da Universidade Franciscana (UFN, Santa Maria/ rs). O equipamento utilizado foi a impressora Cliever, modelo cl1 Black.

O primeiro protótipo produzido na cortadora a laser teve como objetivo avaliar questões de composição e material; corresponde à primeira etapa de criação, exportado do *Adobe Illustrator*, portanto, ainda não parametrizado em termos de processo. O material utilizado foi papel paraná de espessura 1,4 mm, que apresenta características de aspereza e simplicidade, condizentes com o conceito desenvolvido.

A etapa seguinte, além de ajustes de *layout*, buscou a inversão da lógica do processo tornando-o parametrizado. Os elementos fixos do layout foram importados no *Grasshopper* como vetor. Dessa forma, garantiu-se que a estrutura base da composição fosse mantida para que o elemento personalizável pudesse variar, sem causar impactos indesejados. Este elemento, a frase escolhida pelo leitor, modifica diretamente o Voronoi gerado, resultando em uma composição única para cada trecho escolhido. Uma vez definido, o layout resultante é finalizado e segue para a exportação.

A produção do protótipo final foi realizada no LifeeLab (Laboratório de Inovação e Fabricação Digital – ufrgs), utilizando a cortadora a laser 1000x600 MC1060<sup>2</sup> e papel duplex de gramatura 300g/m2.

# **4 Resultados**

O teste em impressão 3D (Figura 7) levantou algumas questões sobre a adequação da técnica aos objetivos e conceito do projeto. O tempo de produção tornou-se um impeditivo. Além disso, a materialidade do polímero transmitiu uma artificialidade indesejada em termos de conceito, contrária ao ambiente criado pela história. Por fim, elementos cruciais no projeto, como leiturabilidade e contraste dos textos, dificilmente seriam alcançados de forma satisfatória. Pelos motivos apontados, esta técnica de fabricação foi declinada.

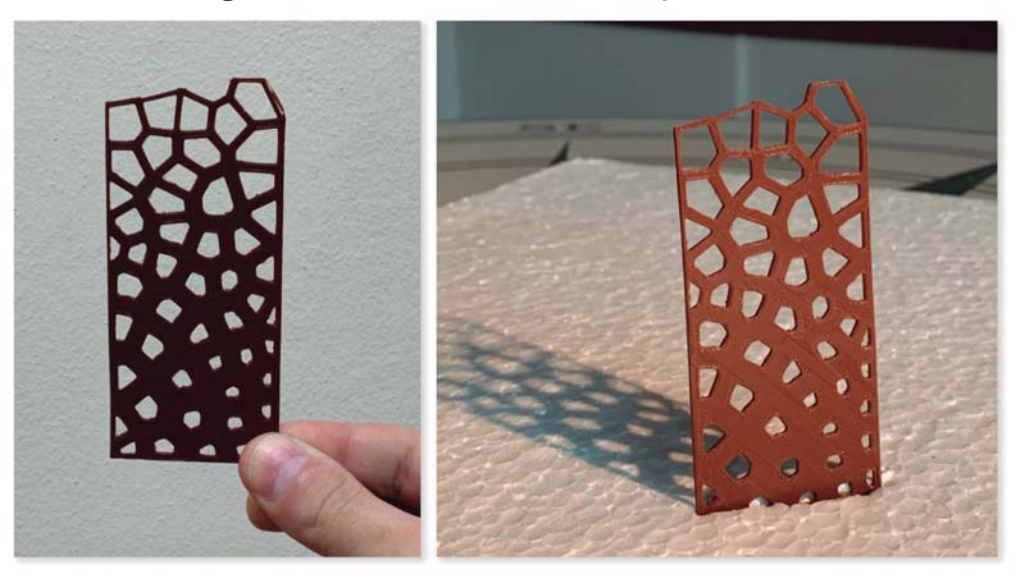

### **Figura 7: Resultado do teste em impressão 3d.**

Fonte: os autores (2022).

2 https://www.ufrgs.br/lifee/index.php?p=portfolio#mc1060.

A produção do primeiro protótipo, em papel paraná, mostrou-se satisfatória enquanto materialidade, especialmente os aspectos táteis, visuais e o comportamento da gravação e corte no material. A Figura 8 mostra o primeiro protótipo produzido.

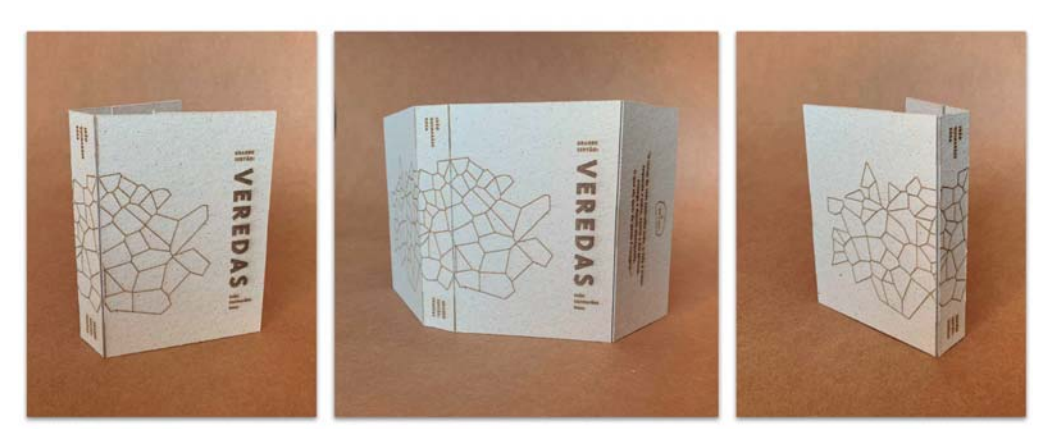

**Figura 8: Primeiros testes em papel paraná cortados e gravados a laser.**

Fonte: os autores (2022).

Esse protótipo orientou alterações de projeto. Em primeiro lugar, serviu como base para a parametrização do processo, ou seja, importação dos elementos fixos no *Grasshopper* para, deste ambiente, seguir com a fabricação digital. Dentre as adaptações de composição, destaca-se as que envolveram tipografia. A frase personalizável, além de modificar o Voronoi, também é impressa na orelha da contracapa. Por ser um elemento variável, é incorporada no algoritmo para permitir sua alteração. Verificou-se que o *Grasshopper* oferece uma gama limitada de fontes tipográficas e não permite ajustes tipográficos finos, até o momento da condução do experimento. Enquanto requisitos gráficos, esse fator impacta de forma aguda o resultado.

O protótipo final, parametrizado e ajustado graficamente com base no primeiro, foi produzido conforme a Figura 9:

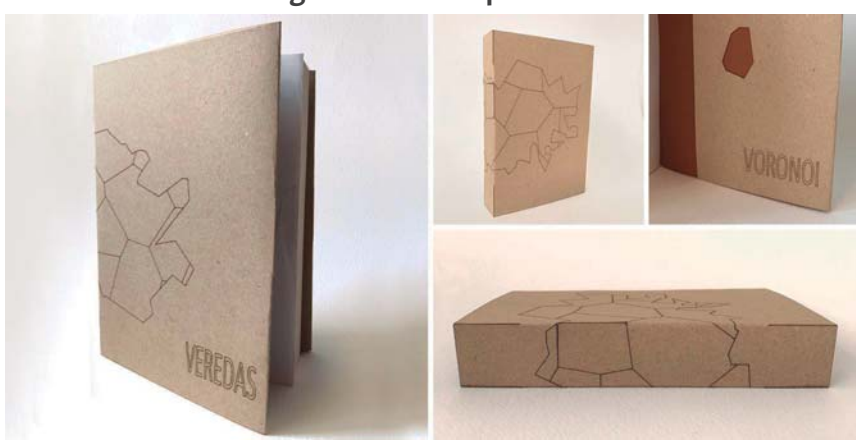

**Figura 9: Protótipo final.**

Fonte: os autores (2022).

# **5 Discussões**

Quanto às questões de fabricação, a técnica de corte a laser é bastante versátil em alguns aspectos: possibilita corte e gravação, é precisa para traços bastante finos, permitindo boa resolução para elementos pequenos, entre outras. Contudo, tem a limitação de cor, inerente ao processo. No universo de livros impressos, esta pode ser uma restrição perante a variedade de soluções gráficas alcançadas por técnicas de impressão e acabamentos gráficos tradicionais. Além disso, a gama de papéis que a técnica suporta também é restrita.

O objetivo de personalização, viabilizado por meio de processos paramétricos, permite que o leitor influencie no resultado final do produto. Logo, a equipe editorial tradicionalmente composta por autor(a), editor(a) e designer, ganha um novo agente, o(a) usuário(a). A co-criação está alinhada com tendências contemporâneas no campo e, portanto, também oferece um grau de inovação em processo. Entretanto, as limitações nesse sentido são o acesso ao ambiente paramétrico e a proficiência na área, ainda restritas aos especialistas.

O experimento também demonstrou limitações acerca dos recursos de manipulação gráfica disponíveis no *Grasshopper*. Alguns tipos de edição básicos – com softwares disponíveis atualmente – em projetos gráficos e essenciais em design editorial, como o uso de diferentes fontes tipográficas e ajustes de diagramação, não são possíveis no ambiente do *Grasshopper*. Considerando a grande diversidade e o alto padrão de qualidade das linguagens gráficas exploradas no segmento, é importante que a ferramenta utilizada disponha de tais recursos a fim de que se possa alcançar resultados competitivos em termos gráfico-visuais.

#### **6 Considerações finais**

Este estudo teve como objetivo explorar processos de criação e produção inovadores aplicados ao design do livro impresso. Para tanto, foi realizado um experimento de design de uma sobrecapa personalizável para o livro Grande Sertão: Veredas (1956). A elaboração do conceito se deu no alinhamento de um processo tecnológico emergente, o design paramétrico, com uma imagem que traduz o clima, ambiente e contexto da história: a terra seca do sertão, caracterizada pelas rachaduras que acontecem de acordo com um padrão recorrente na natureza, o Voronoi. Com o apoio da ferramenta *Grasshopper, plugin do Rhinoceros*, foi possível parametrizar etapas do processo, desenvolver o diagrama de Voronoi e prever a personalização do mesmo de acordo com *inputs* do leitor. Foram realizados testes em impressão 3d e corte a laser. O protótipo final foi feito em papel duplex de gramatura 300g/m2 em cortadora a laser, utilizando cortes e gravações.

Foram identificadas as seguintes limitações: (i) de implementação do processo, pelo relativo ineditismo da proposta; (ii) de restrição de recursos na ferramenta para a produção de artefatos gráficos, tais como a manipulação de fontes tipográficas; (iii) e de fabricação, tendo em vista os limites de material, tempo de produção e acessibilidade impostos pelas técnicas de impressão 3D e corte a laser.

O desenvolvimento por meio de um processo algorítmico possibilitou a rápida alternância de valores para a geração de novas possibilidades. Entretanto, vale ressaltar que o processo ainda é rígido em termos de sua aplicação no desenvolvimento de um desenho gráfico de qualidade, visto que não há componentes ou *plugins* específicos para a área, o que abre a possibilidade de estudos futuros.

Por fim, partiu-se da fluidez do que é possível na ideia e chegou-se ao que é possível em sua materialização, abrindo espaço para pensar o design paramétrico como uma ponte entre diferentes áreas, possibilitando, assim, novos caminhos e travessias.

### **Agradecimentos**

À Coordenação de Aperfeiçoamento de Pessoal de Nível Superior (capes) pelo apoio financeiro concedido por meio de bolsa; à Universidade Franciscana, por meio do curso de Arquitetura, pelo empréstimo de equipamento; ao LifeeLab – UFRGS; e aos professores orientadores.

#### *Referências*

- BASTOS, V. F. **Moda e fabricação digital em um contexto Fab Lab**: equipamentos, métodos e processos para o desenvolvimento de produtos. 2014. 151 p. Dissertação (Mestrado em Design) – Centro de Artes e Comunicação, Universidade Federal de Pernambuco, Recife, 2014.
- BURRY, J.; BURRY, M. **The new mathematics of architecture**. New York: Thames and Hudson, 2010.
- CELANI, G.; PUPO, R. T. Prototipagem rápida e fabricação digital para a arquitetura e construção: definições e estado da arte no Brasil. **Cadernos de Pós-Graduação em Arquitetura e Urbanismo**, v. 1, p. 31-41, 2008.
- DOMICIANO, C. L. C. O livro na contemporaneidade: crises, novos formatos e editorias. **Revista Educação Gráfica**, Edição 25 anos, p. 6-16, 2021.

FAGUNDES, C. M. F. **Sistema generativo como ferramenta de otimização no processo exploratório do design de produto**. 118 f. Dissertação (Mestrado em Design) – Escola de Engenharia / Faculdade de Arquitetura, Universidade Federal do Rio Grande do Sul, Porto Alegre, 2019.

- FRAZER, J. Parametric Computation: History and future; **Architectural Design**, Vol 86, 2016, p. 18.23.
- FLORIO, W. Modelagem paramétrica, criatividade e projeto: dias experiências com estudantes de arquitetura. **Gestão & Tecnologia de Projetos**, v.6, n.2, p. 43-66, 2014.
- GOOGLE MAPS. **Parque Nacional Grande Sertão Veredas**. Disponível em: https://www.google.com. br/maps/preview.

KOLAREVIC, B. **Architecture in the Digital Age**: design and manufacturing. Londres: Taylor & Francis, 2005. MANZINI, Ezio. **A matéria da invenção**. Porto: Centro Português de Design, 1993.

- PUPO, R. **Inserção da prototipagem e fabricação digitais no processo de projeto**: um novo desafio para o ensino de arquitetura. 2009. 240 f. Tese (Doutorado em Engenharia Civil) – Faculdade de Engenharia Civil, Arquitetura e Urbanismo, Universidade Estadual de Campinas, Campinas, 2009.
- TEIXEIRA, F. G.; BRUSCATO, U. M.; BRENDLER, C. F.; VIARO, F. S.; SILVA, R. P. Uso da Fabricação Digital e Prototipagem no Desenvolvimento do Projeto de Produto: Análises do Produto através de Simulações Digitais. In: CONFERENCE OF THE IBEROAMERICAN SOCIETY OF DIGITAL GRAPHICS: KNOWLEDGE- -BASED DESIGN, 17, 2013, Valparaiso. **Blucher Design Proceedings**, v.1, n.7. São Paulo: Blucher, p. 459-463, 2014.

#### Como citar este capítulo (ABNT)

VIEIRA, B. L. et al. Veredas Voronoi: processos de fabricação digital aplicados ao design do livro impresso. In: OLIVEIRA, G.G. de; NÚÑEZ, G.J.Z.; PASSOS, J. E.; **Design em Pesquisa – Volume 5**. Porto Alegre: Marcavisual, 2022 cap. 8, p. 110-123. E-book. Disponível em: http://www.ufrgs. br/iicd/publicacoes/livros.

#### Como citar este capítulo (Chicago)

Vieira, Bruna Luz; Fagundes, Cristian Vinicius Machado; Soares, Karine De Vargas; Bruscato, Underléa Miotto; Cattani, Airton. 2022. "Veredas Voronoi: processos de fabricação digital aplicados ao design do livro impresso" In: Design em Pesquisa – Volume 5 edited by Geísa Gaiger de Oliveira, Gustavo Javier Zani Núñez, Jaire Ederson Passos, 110-123. Porto Alegre: Marcavisual. http://www.ufrgs.br/iicd/publicacoes/livros.